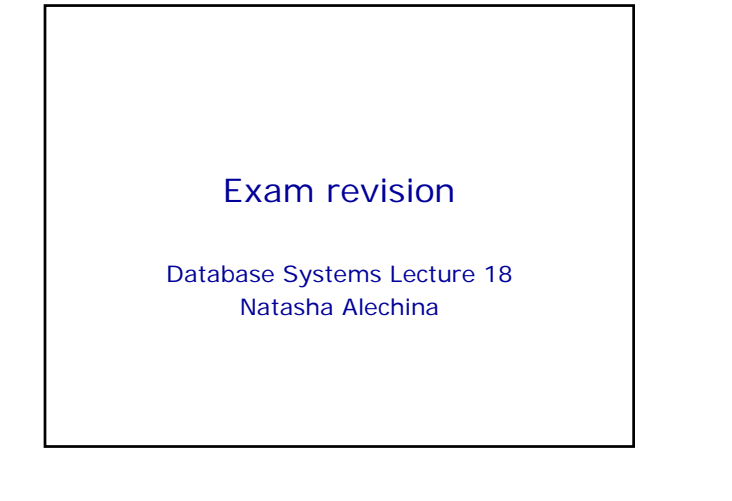

#### In This Lecture

- Exam format
- Main topics
- How to revise

Exam revision

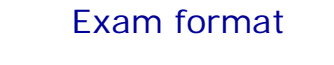

- Answer three questions out of five
- Each question is worth 25 points
- I will only mark three questions in the order you answer them
- (So cross out any answers you don't want marked)
- Final mark for the module is your coursework mark (at most 25) plus your exam mark (at most 75).

Exam revision

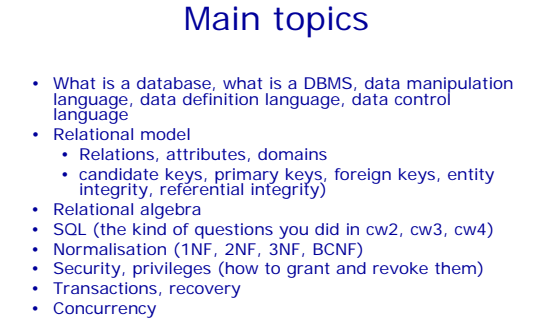

Exam revision

## How to revise

- Do all the exercises, then check the model solutions
- Remember SQL syntax you will have to write SQL queries in the exam
- Look at the previous exam papers (for G51DBS06-07, G51DBS07-08, G51DBS08-09 and G52DBS)
- Exam for last year and answers are now on the web
- If you get stuck with some previous exam paper questions, send me an email I will either answer by email or, if I get a lot of similar questions, arrange a tutorial

Exam revision

## Particular topics

- Normalisation
- Relational Algebra
- Concurrency control: 2PL and Timestamping

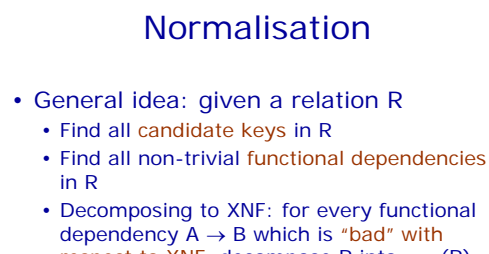

respect to XNF, decompose R into  $\pi_{AB}$  (R) and  $\pi_{AC}$  (R) where C is the rest of R's attributes.

Exam revision

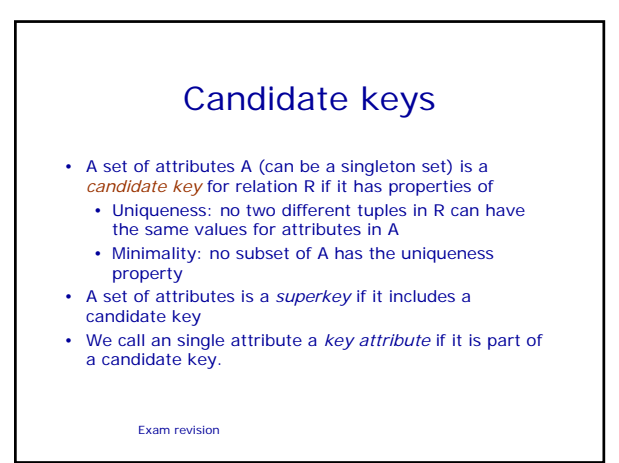

## Example (coursework 5)

- (Cinema,Film,Day,Time) is a candidate key:
	- It uniquely identifies each tuple: there are no two tuples which agree on these four attributes and have different values for other attributes (in this case, there is only one other attribute Certificate).
	- It is minimal (removing one of the attributes with make the resulting set not unique).
	- (Cinema, Film, Day, Time) and (Cinema, Film, Day, Time, Certificate) are superkeys.
- Cinema is a key attribute. Certificate is a non-key attribute.

Exam revision

# Functional dependencies

- A, B are sets of attributes of relation R.
- A *functional dependency*  $A \rightarrow B$  holds for R if for every two tuples in R, if they have the same values for A, then they have the same values for B.
- $Non-trivial$  functional dependency:  $A \rightarrow B$  is non-trivial if B is not a subset of A.

Exam revision

## Example (coursework 5)

- ${Film} \rightarrow {Certificate}$  is a non-trivial functional dependency
- ${Cinema, Film}$  +  ${Certificate}$  is also a non-trivial functional dependency
- So is {Film}  $\cup$  X  $\rightarrow$  {Certificate} for any X  $\subseteq$ {Cinema,Day,Time}
- $\{\mathsf{Film},\allowbreak\mathsf{Certificance}\} \to \{\mathsf{Certificance}\}$  is a trivial functional dependency

Exam revision

#### Exam revision "Bad" functional dependencies • For 2NF:  $A \rightarrow B$  where A is a part of a candidate key and B is a non-key attribute (so, a table is in 2NF if it has no such dependencies) • For 3NF:  $A \rightarrow B$ ,  $B \rightarrow C$  where C is a not a key attribute (alternative definition of 3NF: bad fd  $A \rightarrow B$  is where A is not a superkey and B is non-key attribute) • For BCNF: non-trivial  $A \rightarrow B$  where A is not a superkey. • Example of 3NF but not BCNF: R(A,B,C), candidate keys  $(A, B)$  and  $(A, C)$ , fd  $B \rightarrow C$ .

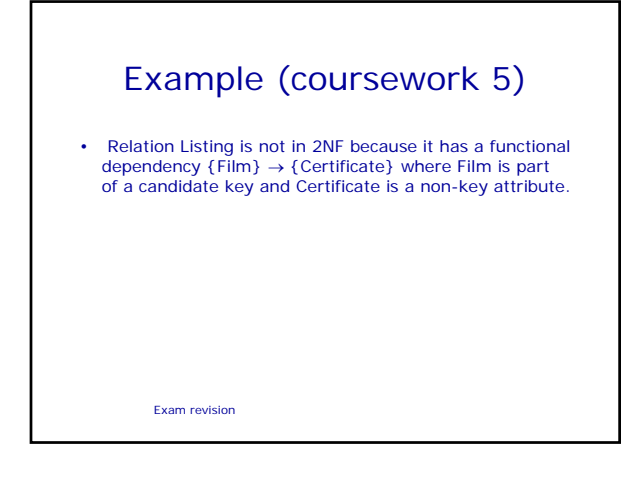

# Revision of relational algebra

- Operations:  $\cup$  (union),  $-$  (difference),  $\times$ (product),  $\pi$  (projection),  $\sigma$  (selection)
- Other operations are definable using the ones above:  $\cap$  (intersection),  $\bowtie$ (natural join – can be defined using  $\times$ ,  $\sigma$ and  $\pi$ )

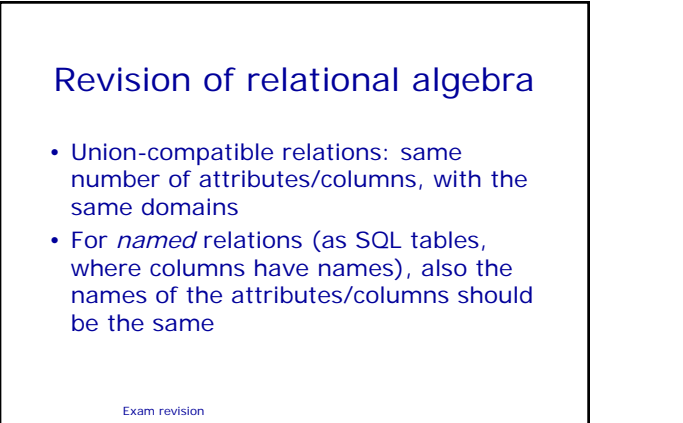

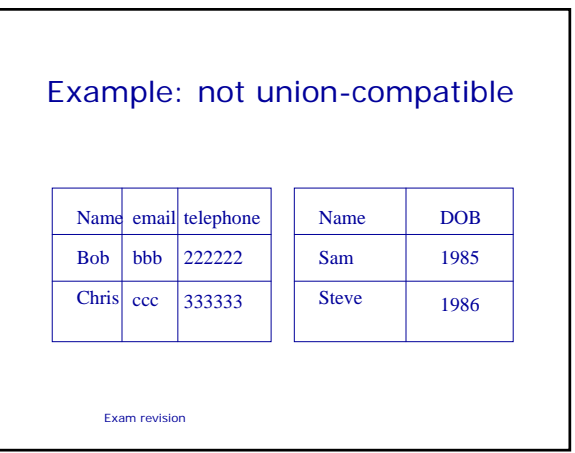

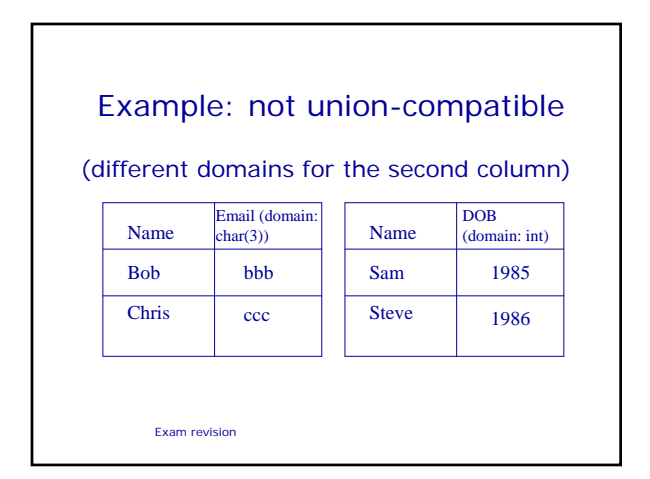

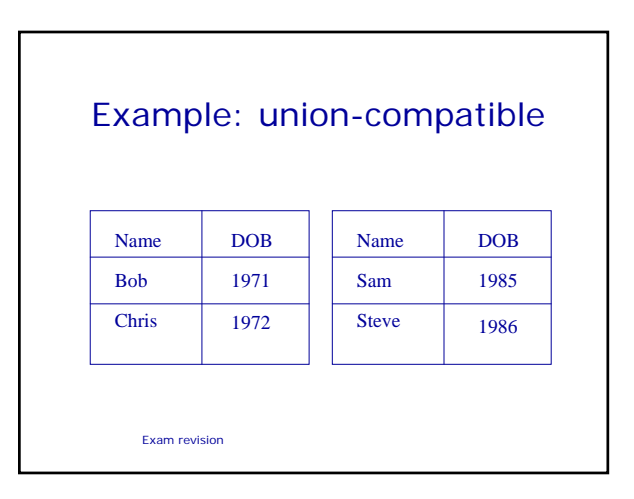

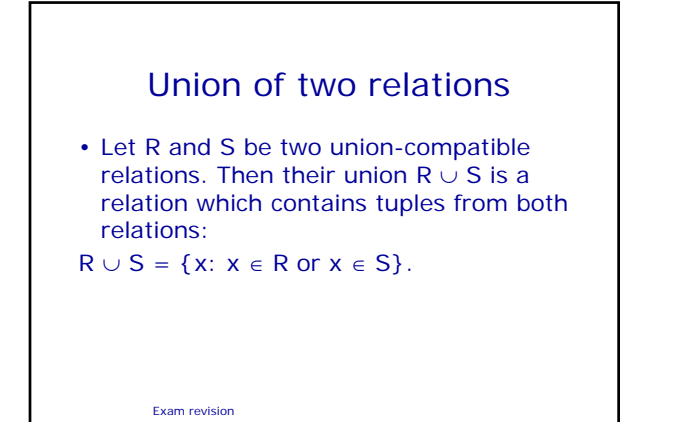

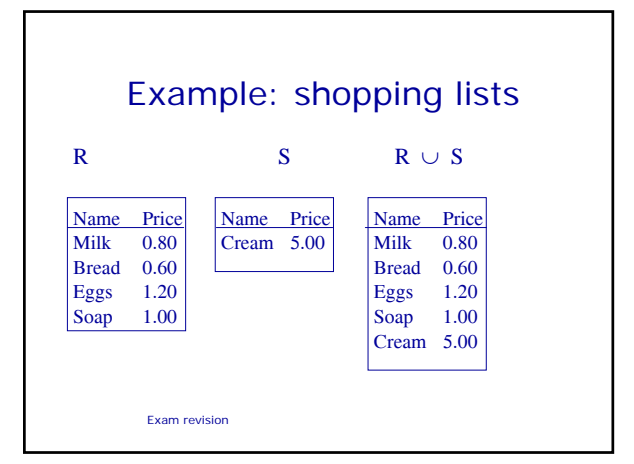

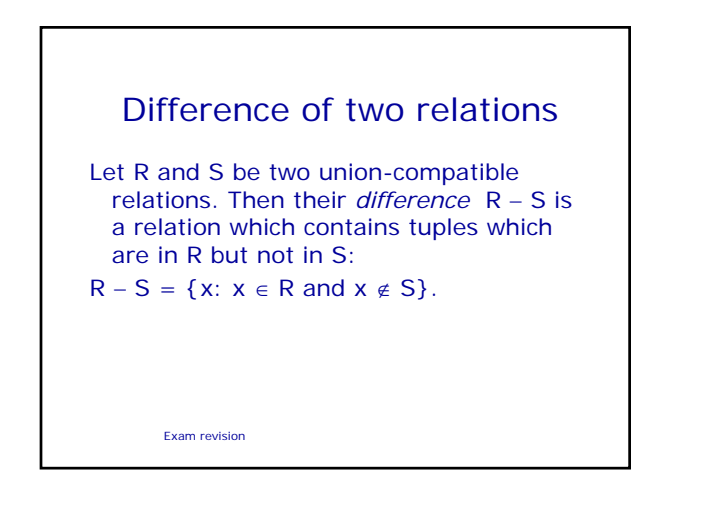

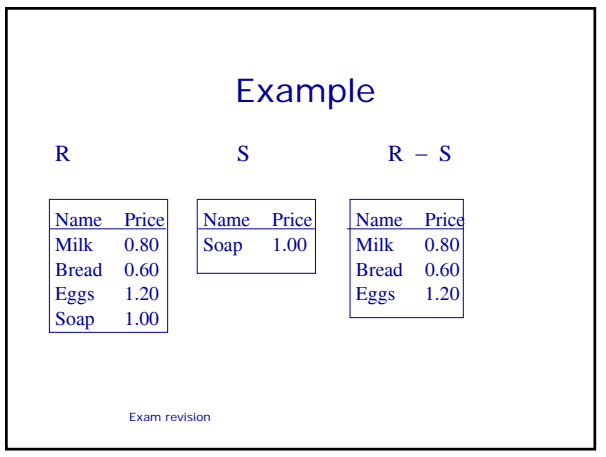

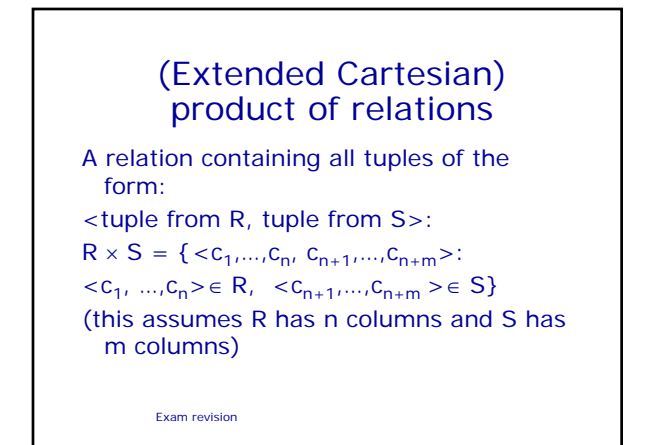

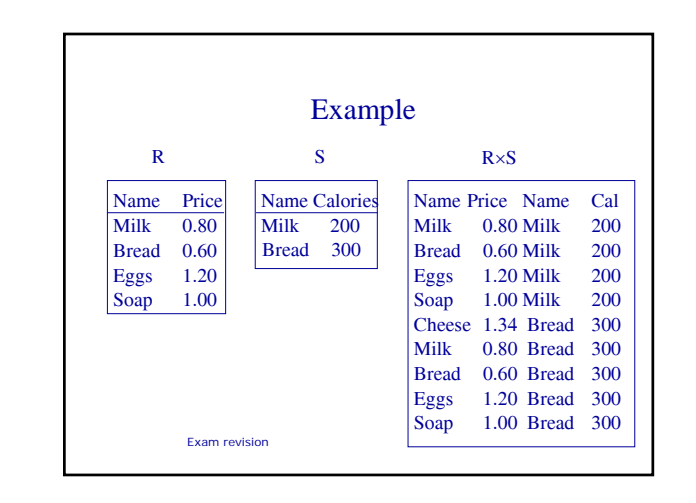

# Projection

• Let R be a relation with n columns, and X is a set of column names. Then *projection of R on X* is a new relation  $\pi_X(R)$  which only has columns from X.

# Example:  $\pi_{\text{Name},\text{Telephone}}(R)$ R: Name Email Bob bbb@cs.nott.ac.uk Telephone 0115222222

0115333333

Chris ccc@cs.nott.ac.uk

Exam revision

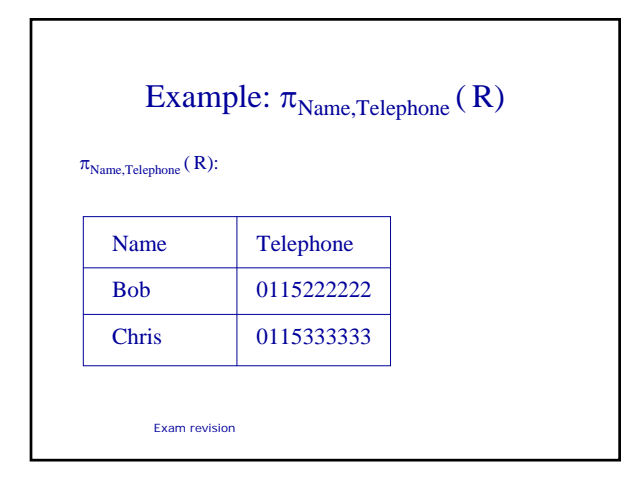

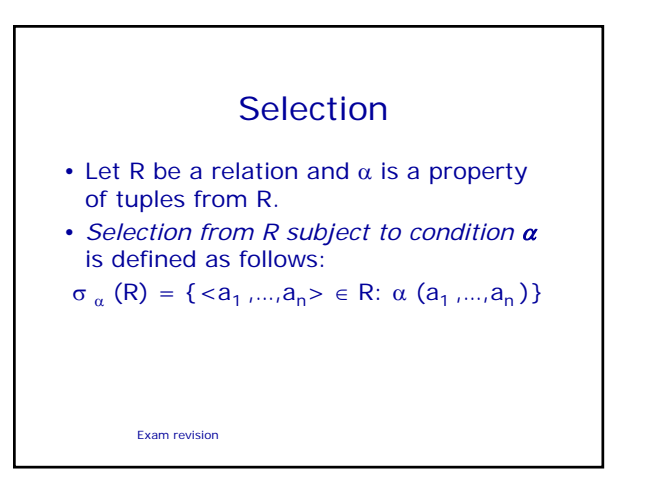

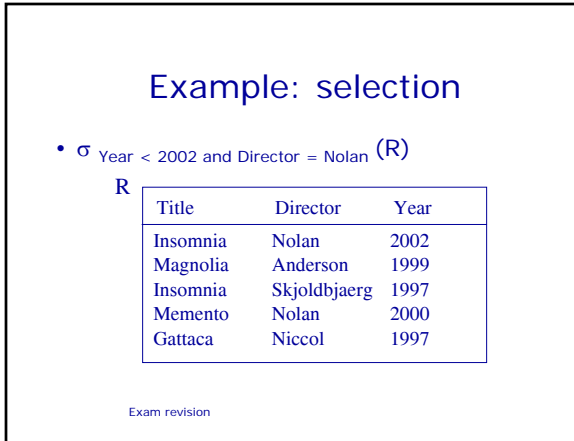

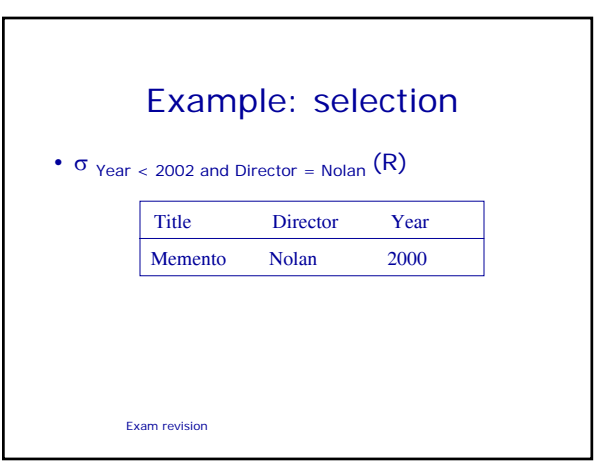

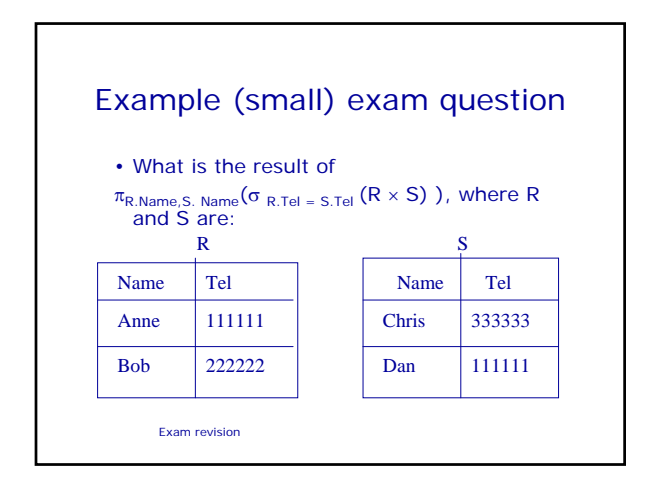

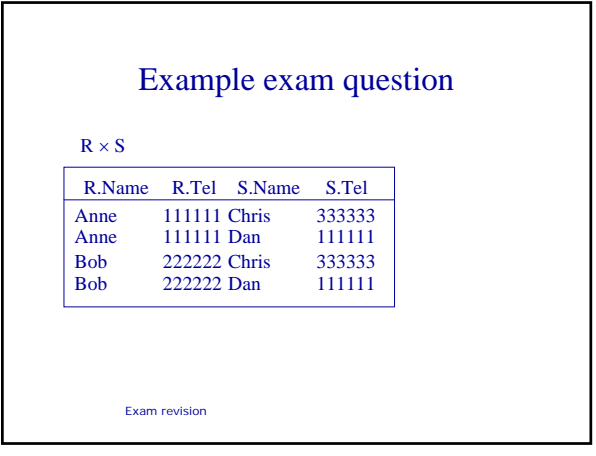

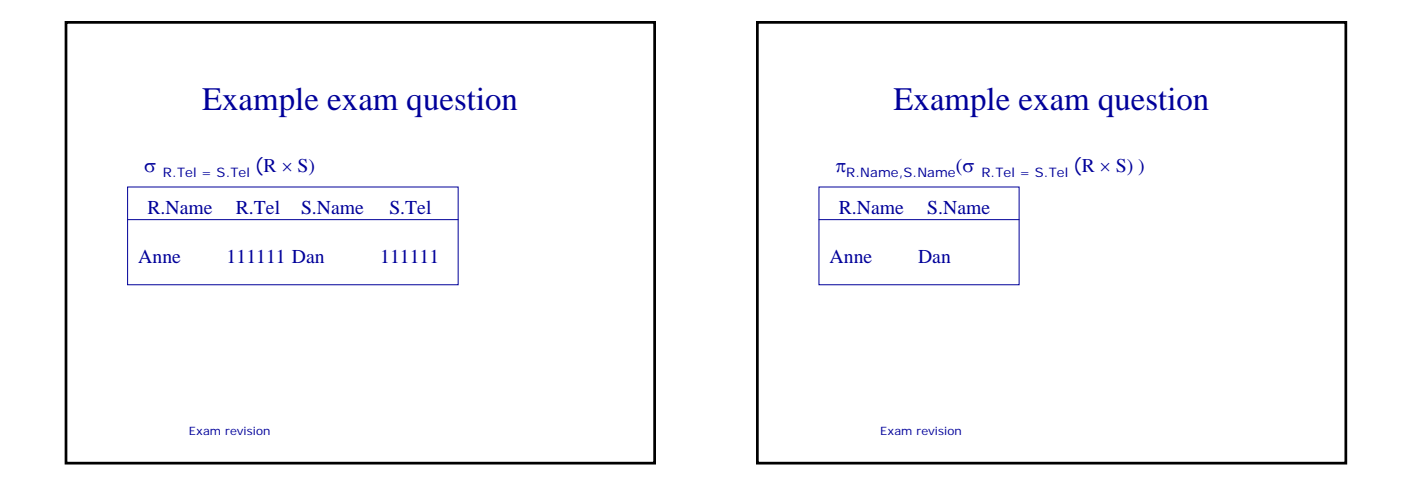

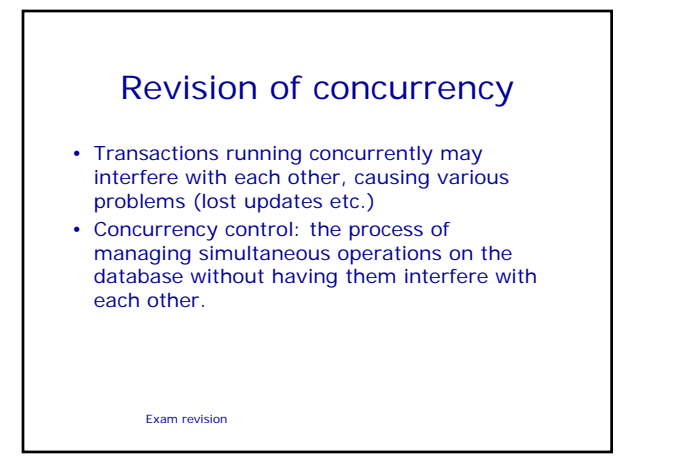

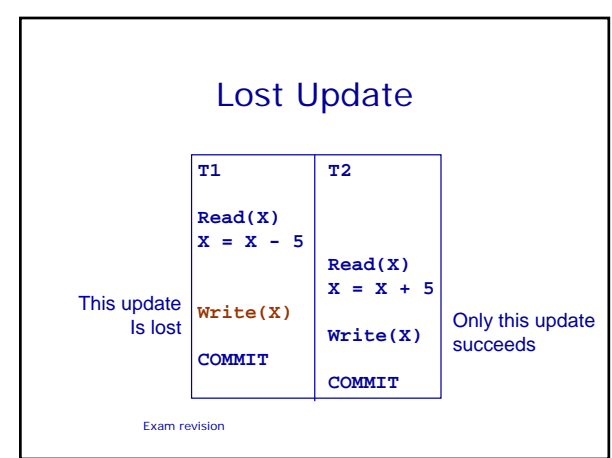

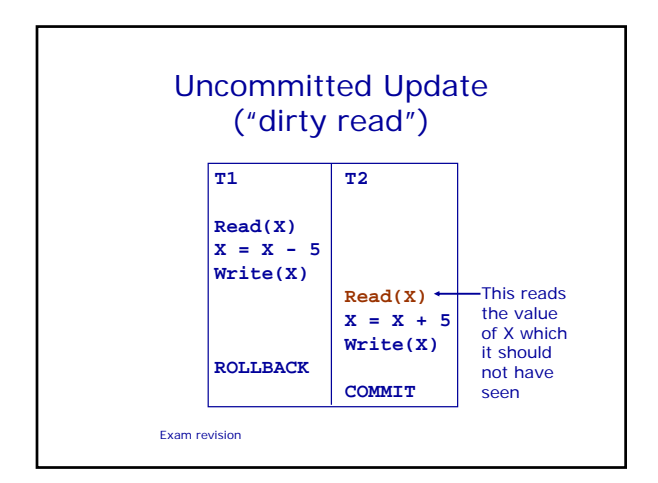

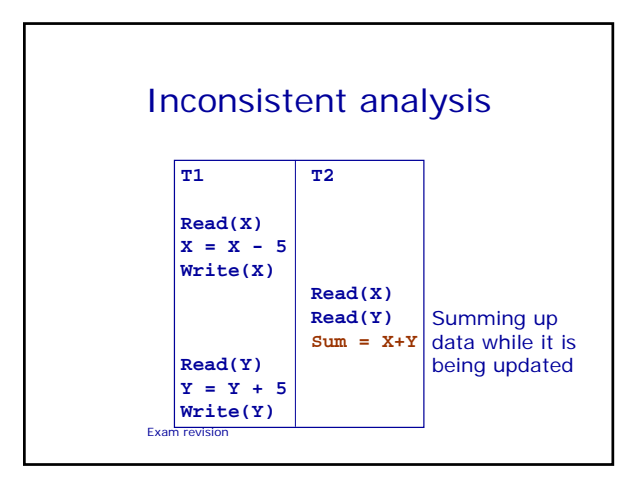

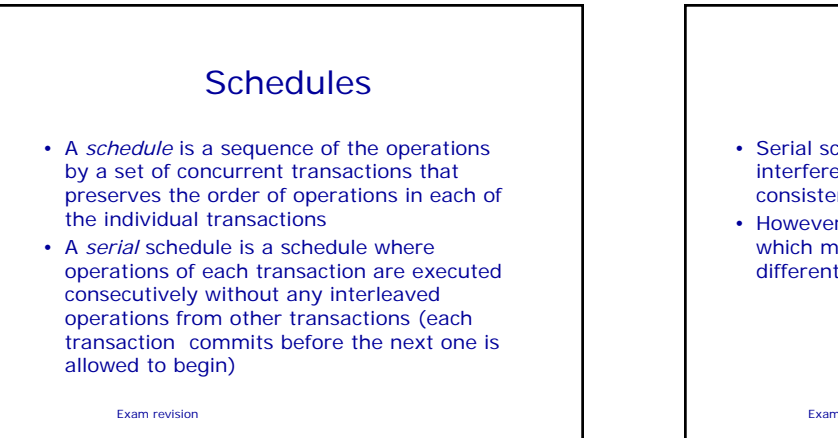

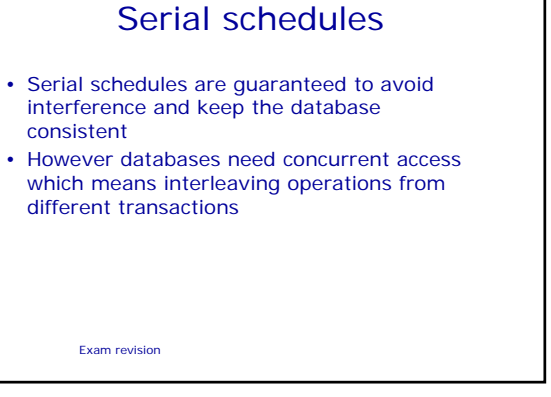

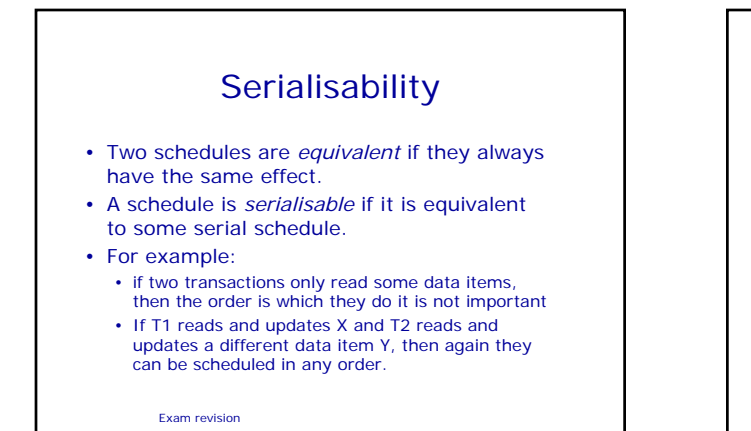

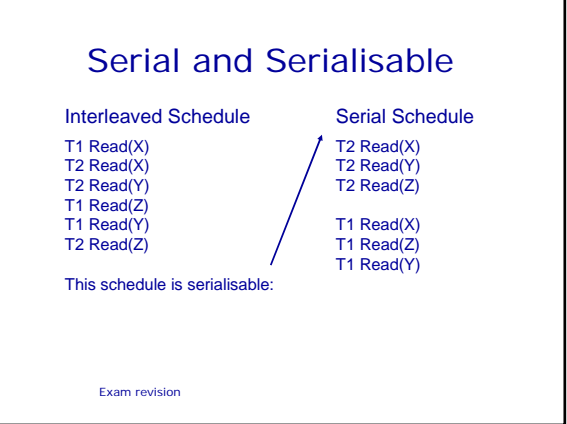

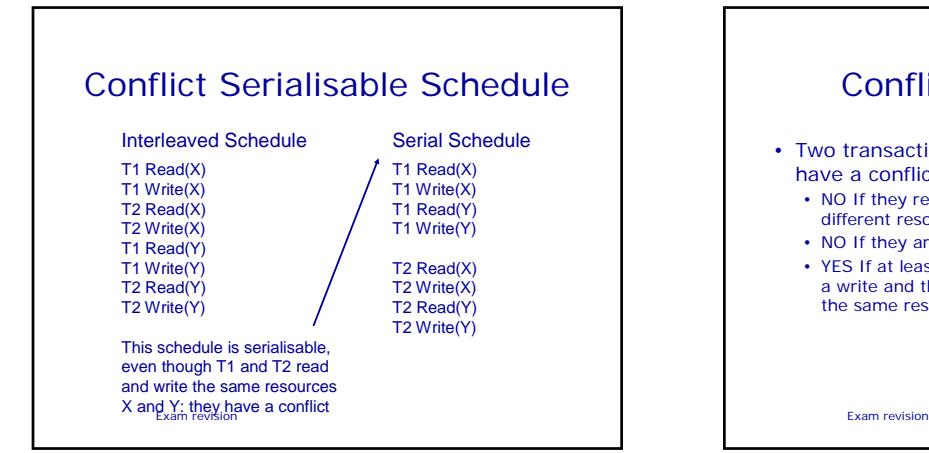

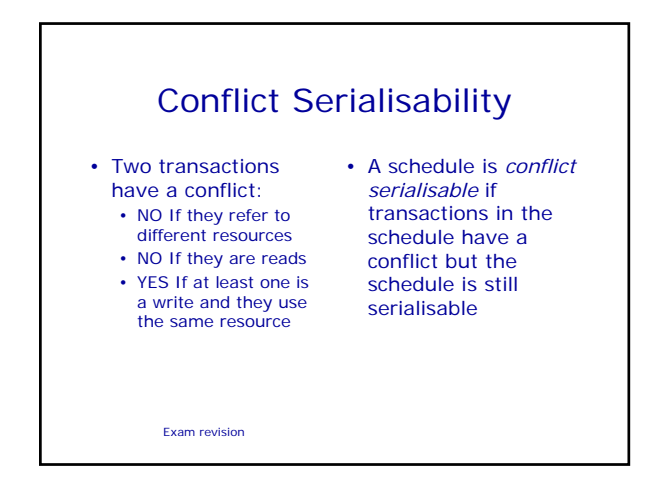

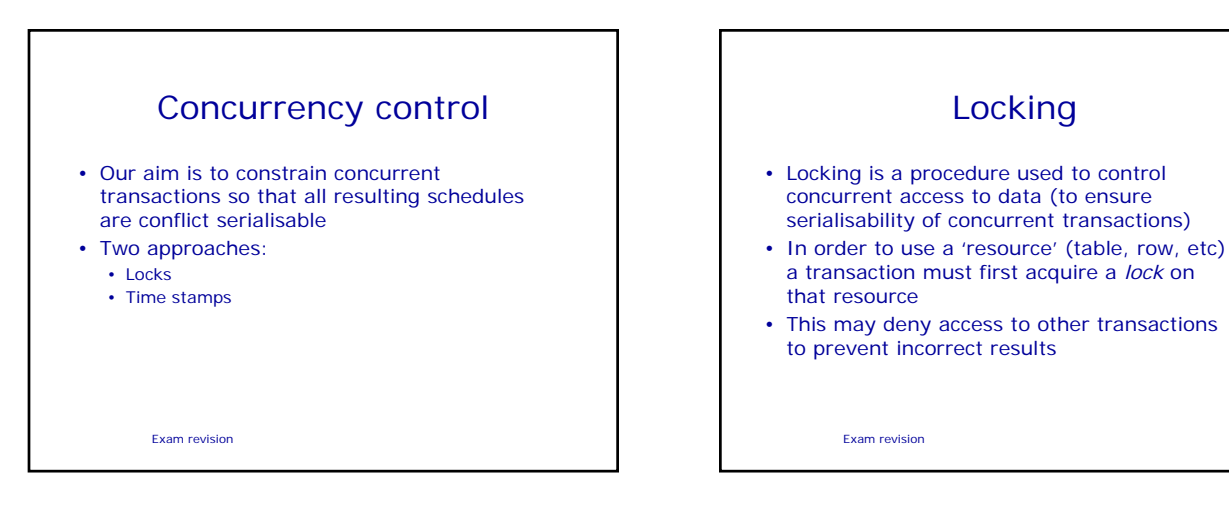

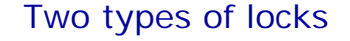

• Two types of lock • Shared lock (S-lock or read-lock)

• Exclusive lock (X-lock or write-lock)

- Read lock allows several transactions simultaneously to read a resource (but no transactions can change it at the same time)
- Write lock allows one transaction exclusive access to write to a resource. No other transaction can read this resource at the same time.
- The lock manager in the DBMS assigns locks and records them in the data dictionary

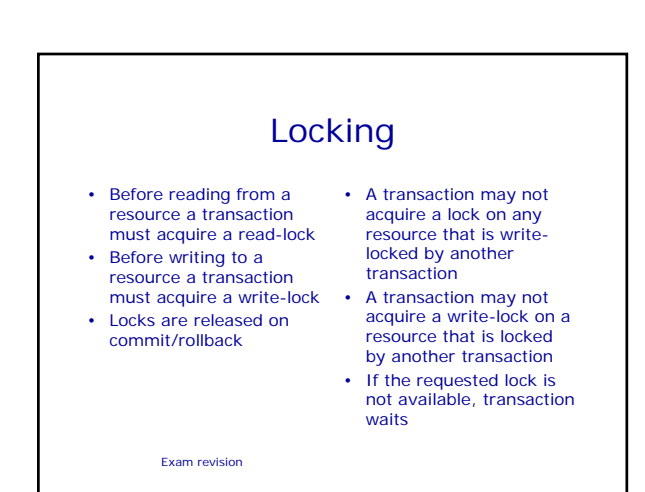

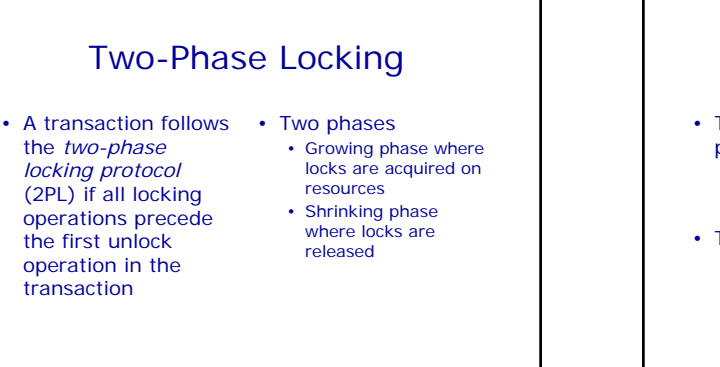

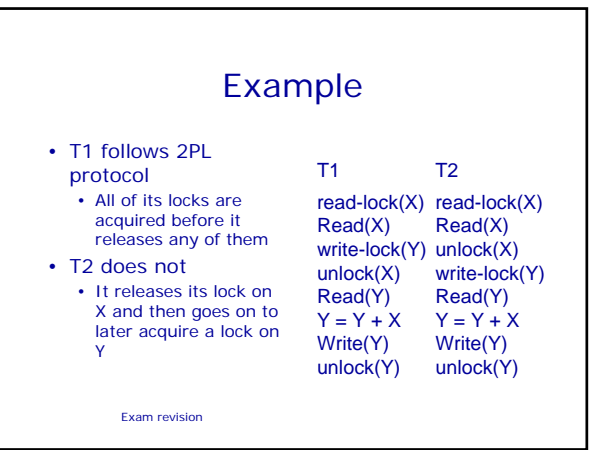

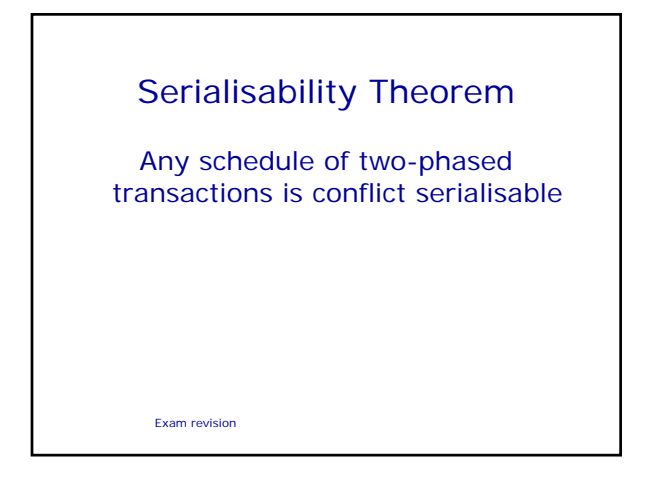

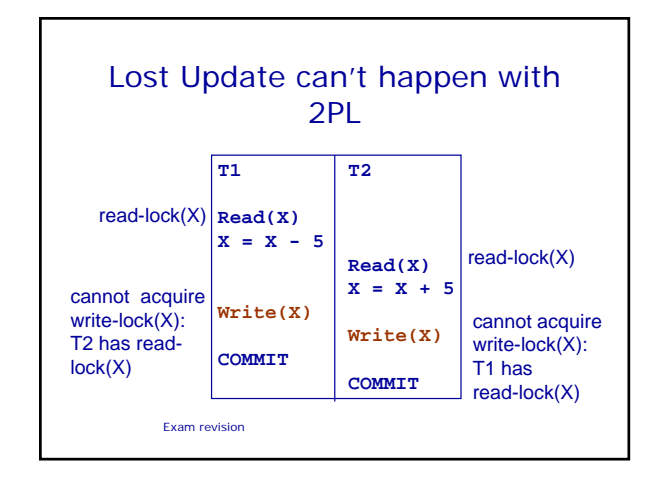

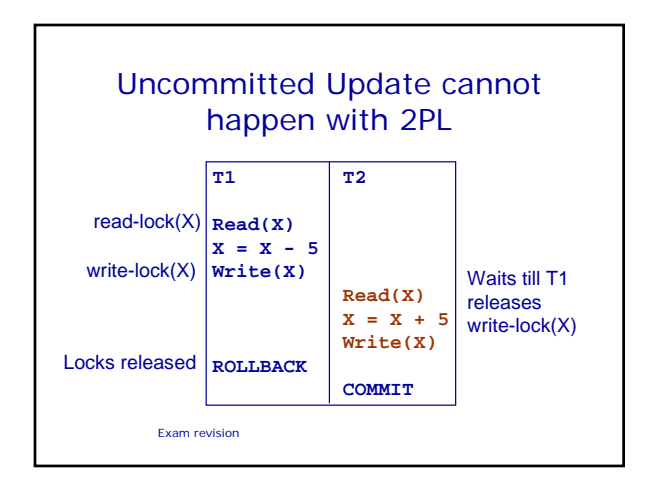

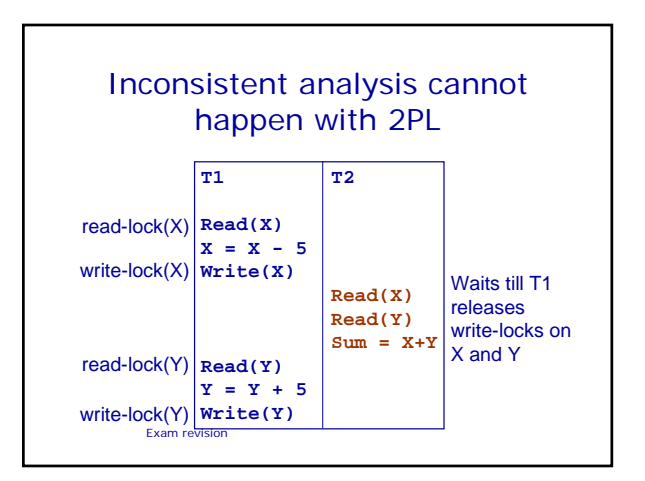

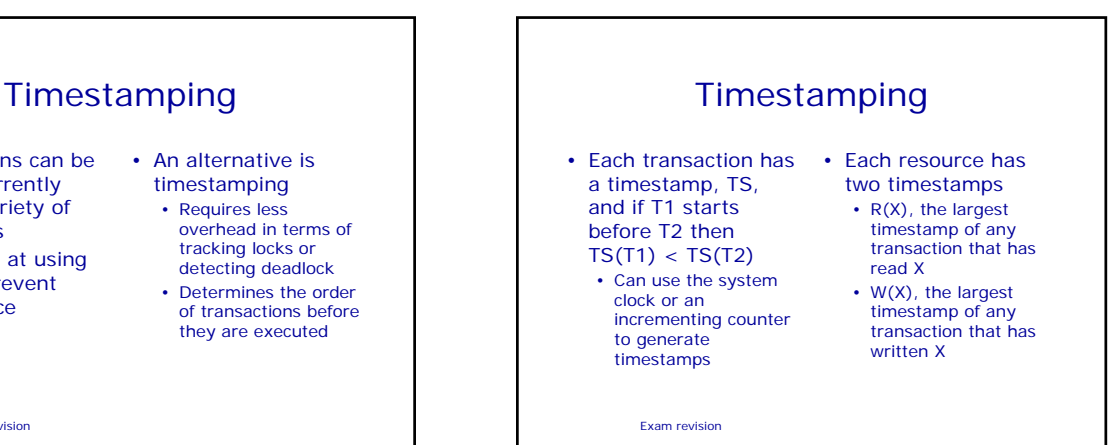

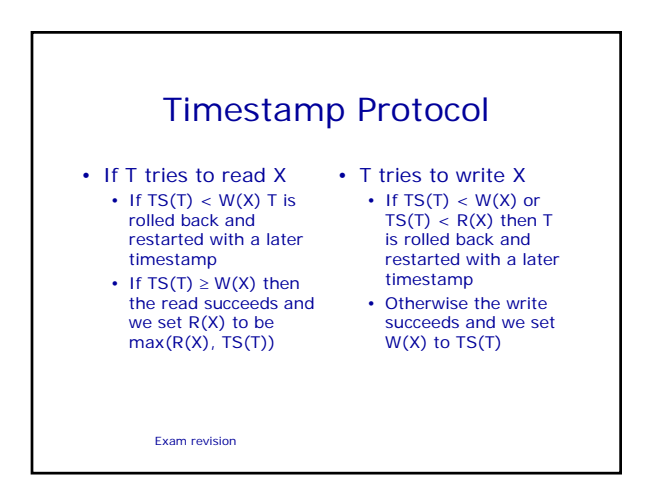

Exam revision

• Transactions can be run concurrently using a variety of techniques • We looked at using locks to prevent interference

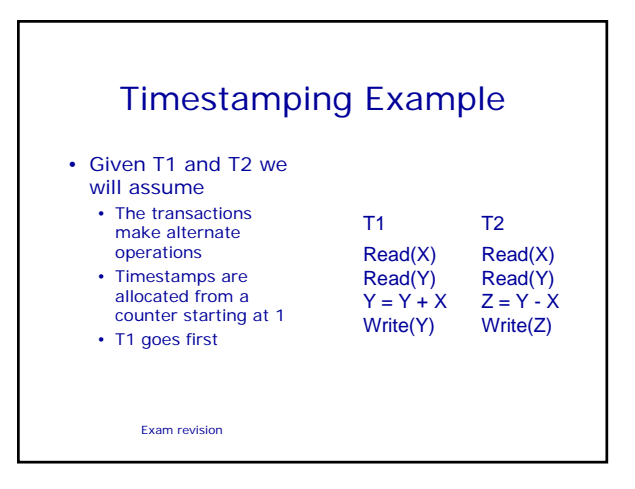

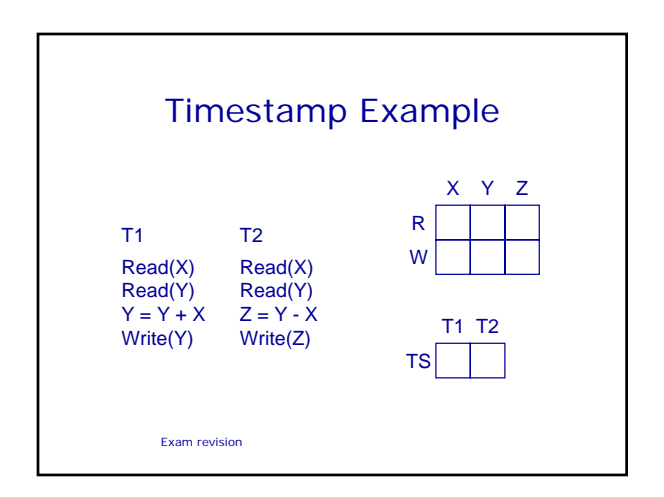

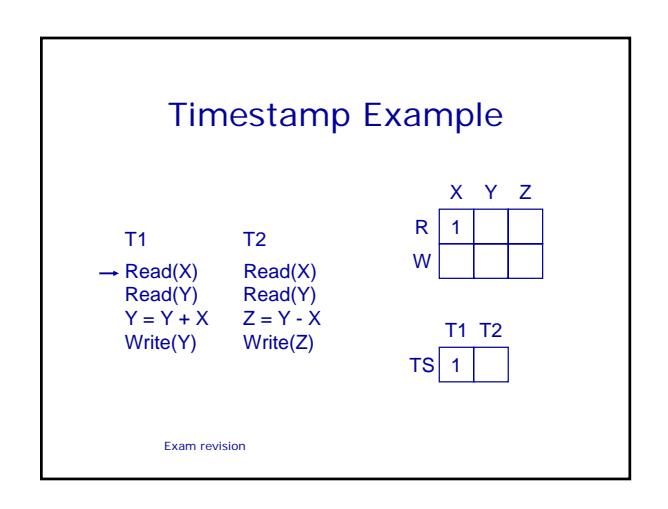

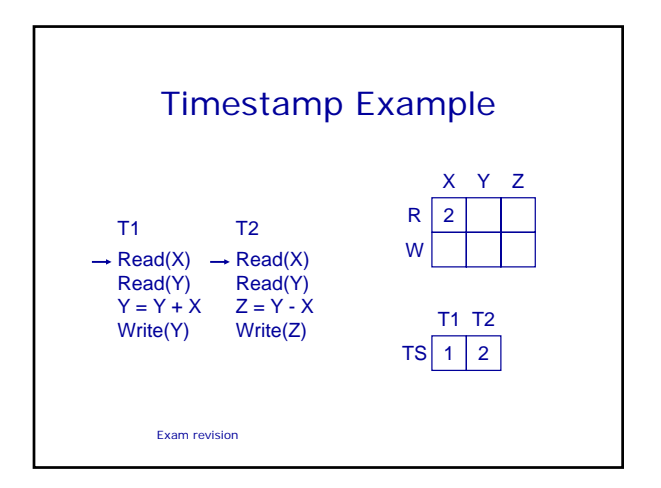

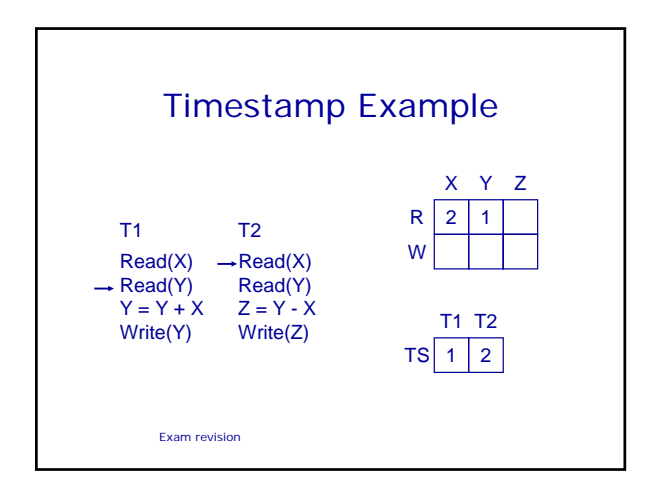

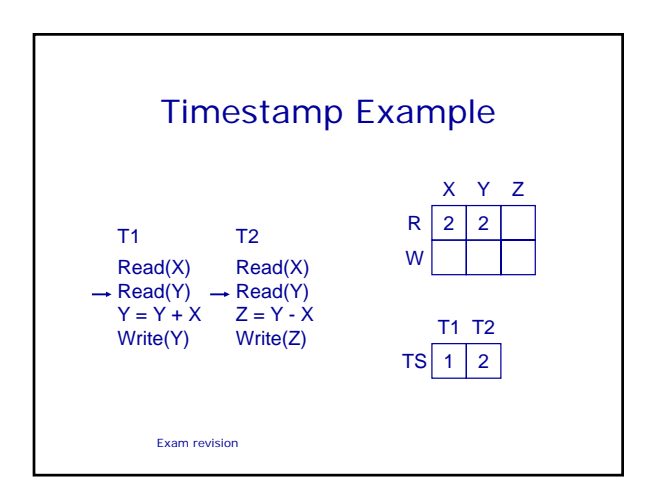

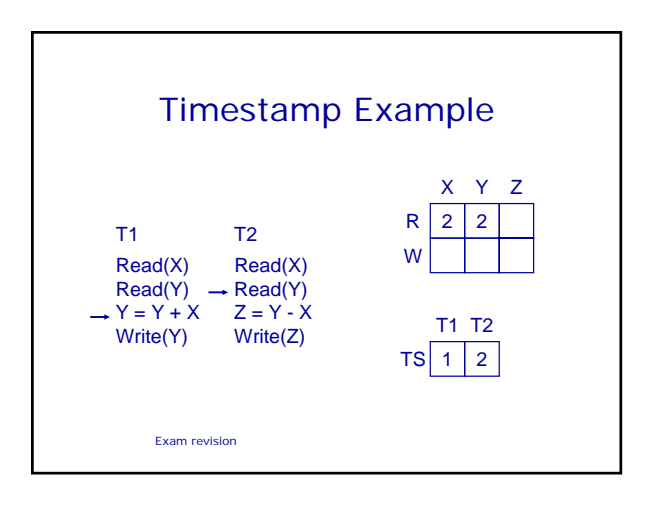

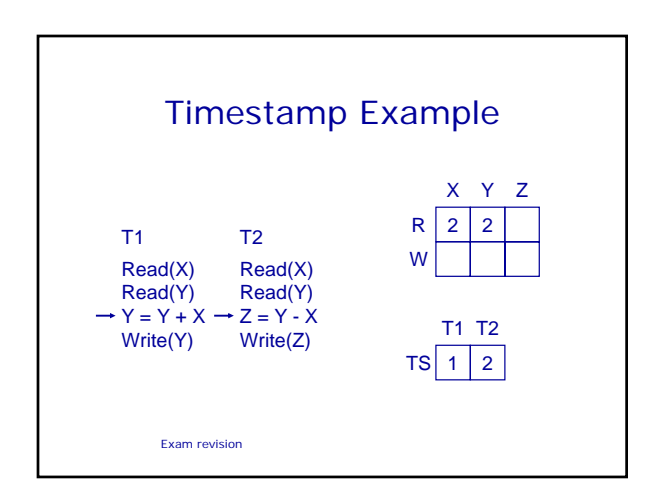

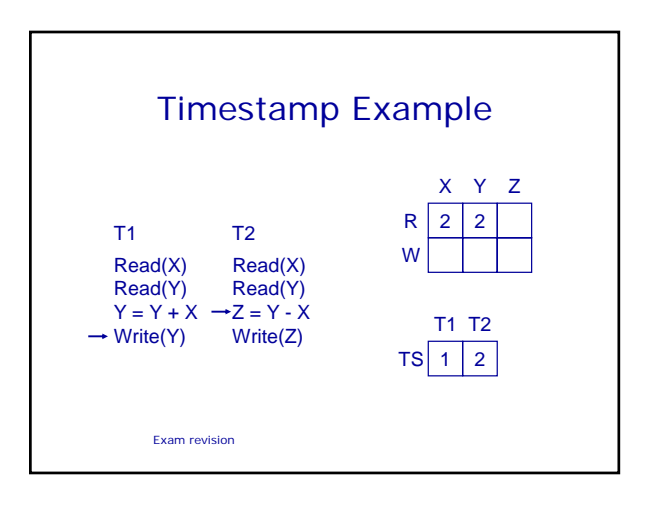

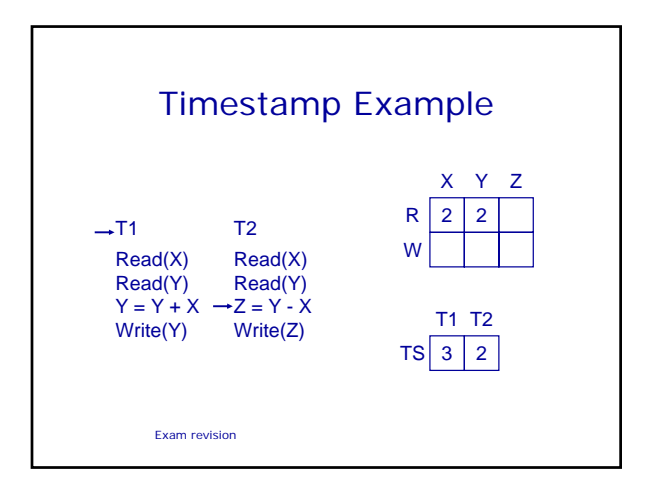

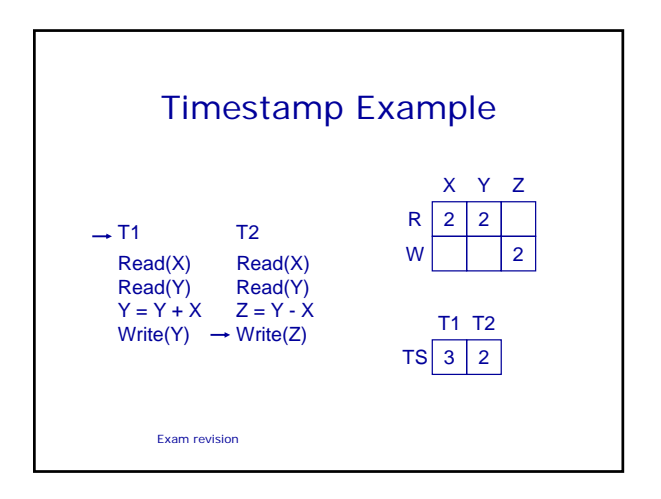

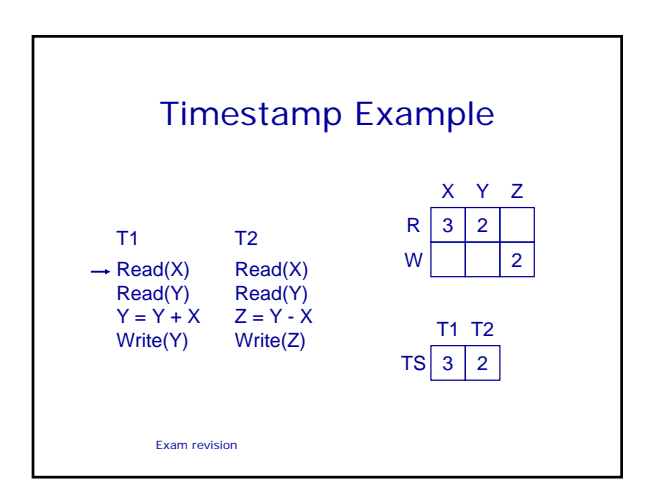

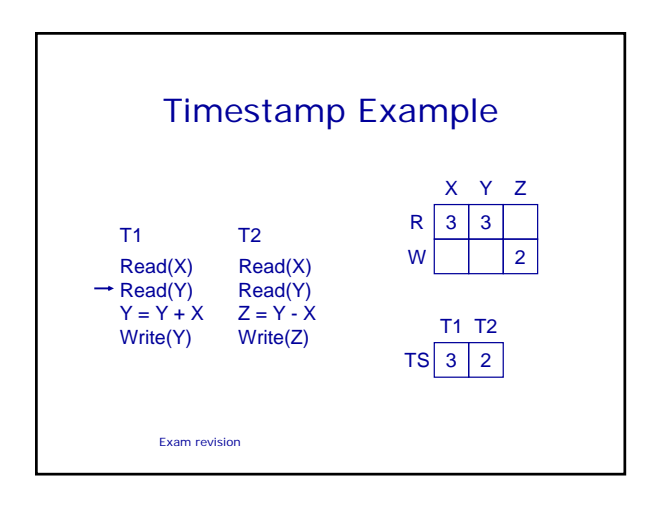

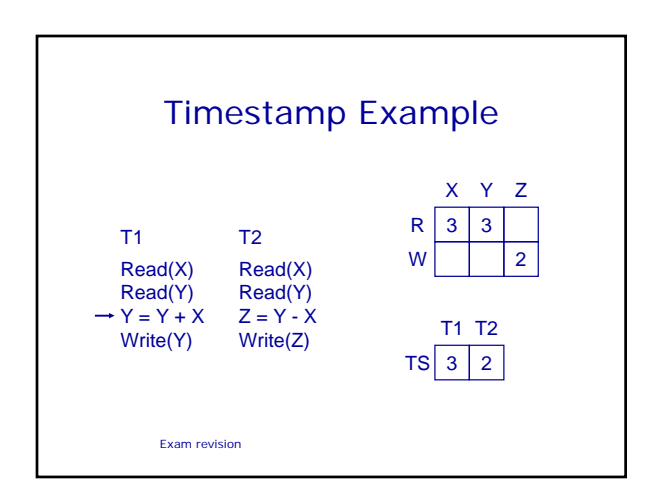

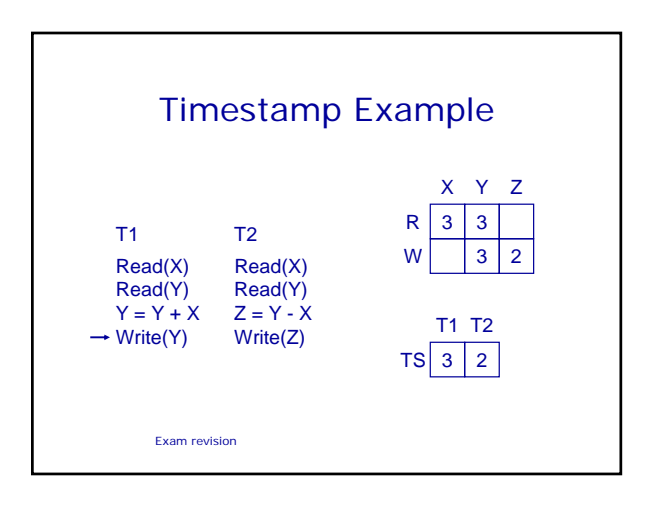

# Timestamping

- The protocol means that transactions with higher times take precedence
	- Equivalent to running transactions in order of their final time values
	- Transactions don't wait no deadlock

Exam revision

- Problems • Long transactions might keep getting restarted by new transactions
	- starvation • Rolls back old
	- transactions, which may have done a lot of work

Any questions?